# **Apprentissage et diagnostic de s lésions à l'abattoir : le logiciel ASADIA®**

# *Teaching and diagnosis of lesions in slaughterhouses: ASADIA® software*

Vincent CARLIER<sup>(1)</sup>, Jean-Christophe AUGUSTIN<sup>(1)</sup>, Pierre TASSIN<sup>(2)</sup> et Claude GRANDMONTAGNE<sup>(3)</sup> (communication présentée le 24 avril 2003)

#### **RÉSUMÉ**

Une mise en commun de diverses collections de diapositives en rapport avec l'anatomie pathologique appliquée à l'inspection des viandes a été réalisée entre 2000 et 2002. Un CD-Rom a été réalisé et a fait l'objet d'une diffusion à l'ensemble des services de contrôle en France. Il rassemble plus de 1600 photographies. Son objectif est de conserver la mémoire de la morphologie de lésions en voie de raréfaction, d'aider à l'apprentissage des personnels d'inspection et d'harmoniser les termes employés.

**Mots-clés : inspection des viandes, anatomie-pathologique, abattoirs, formation.**

#### *SUMMARY*

*In 2000-2002, over 1600 slides on pathology applied to meat inspection, coming from various sources, have been put together in a CD-Rom and circulated to all veterinary inspection services in France. The objective was to keep a trace of increasingly rare lesions and unify the terminology, as well as provide a teaching tool for meat inspectors.*

*Key words : meat inspection, pathology, slaughterhouses, teaching, multimedia.*

**Notes** 

<sup>(1)</sup> Hygiène et Industrie des denrées alimentaires d'origine animale Ecole Nationale Vétérinaire d'Alfort

<sup>(2)</sup> Association Animal-Société-Aliment

<sup>(3)</sup> Laboratoire Charles Flachat, Ecole Nationale Vétérinaire de Lyon

### **COMMUNICATIONS**

L'Académie vétérinaire de France, dans son avis du 15 mai 1997, a défini la santé publique vétérinaire comme «l'ensemble des actions qui ont un rapport direct ou indirect avec les animaux et leurs produits, dès lors que ces actions ont pour effet ou pour objet de conserver, protéger ou améliorer la santé humaine».

L'inspection des animaux et des viandes à l'abattoir représente un temps important pour la protection de la santé publique. La pleine efficacité de cette inspection nécessite une formation approfondie des agents chargés du contrôle. Ils doivent également disposer de documents et d'une base de référence pour vérifier l'exactitude de leur diagnostic et le bien fondé des décisions prises.

La formation initiale et continue des agents, qu'ils soient inspecteurs de santé publique vétérinaire, vétérinaires inspecteurs, ingénieurs des travaux agricoles, techniciens des services vétérinaires, préposés sanitaires, se heurte à d'importants écueils :

• la lente mais continuelle diminution du nombre d'abattoirs rend difficile la collecte d'une quantité suffisante de pièces pour l'apprentissage des gestes de l'inspection et des lésions ;

• les lésions se raréfient, du fait de la modification des structures de l'élevage et de l'amélioration constante de l'état de santé du cheptel. Ainsi, par exemple, les lésions tuberculeuses sont devenues exceptionnelles ;

• les organes et parties de carcasse porteurs de lésions étant considérés dans d'assez nombreux cas comme des matériaux à haut risque infectieux, leur collecte, leur transport et leur élimination sont soumis à une réglementation très stricte, d'application délicate dans le cadre d'établissements d'enseignement.

Dans cette optique, il a été décide de réunir en une seule base commune les collections de diapositives de lésions détenues par plusieurs spécialistes du domaine. Ainsi, les échanges d'information, qui n'étaient qu'informels et dispersés deviendront systématiques et organisés. De nombreux contacts ont été pris courant 2000 et, pour des raisons pratiques, une association sans but lucratif, l'ASA (Animal-Société-Aliment, association pour la promotion de la santé publique vétérinaire) a accepté de coordonner les activités et d'en supporter les coûts.

Les quatre écoles vétérinaires, l'INFOMA (Institut de Formation du Ministère de l'Agriculture), l'Ecole nationale des services vétérinaires, plusieurs personnalités connues pour leur compétence ont participé au projet.

Le support choisi est le «CD-Rom» pour de multiples raisons : accessible aujourd'hui à pratiquement tous les matériels informatiques, il permet le stockage d'une quantité importante d'information (au moins 650 Mégaoctets) et sa restitution dans un très court délai, dans des conditions optimales des qualités photographiques. Or dans ce domaine tout particulièrement, la fidélité de restitution des couleurs est primordiale, et les nuances sont parfois très subtiles. Les nuances de couleur d'une carcasse sub-ictérique ne tolèrent aucune déviation ou dominante. Les données (images et textes) occupent 435 Mégaoctets, et incluent pourtant plus de 1600 diapositives commentées. Une compression des données, l'utilisation du logiciel « 4ème dimension ™ » permettent cette prouesse technique.

Le logiciel ASADIA® existe dans les environnements PC et MacIntosh, cette dernière version étant un peu plus rapide que la version PC. Mais la qualité des images est équivalente pour les deux versions.

Plus de deux ans ont été nécessaires pour aboutir à la version diffusée à partir de mars 2003. Rassembler le plus de diapositives possible, les numériser, les trier, les sélectionner, les commenter, valider les choix, harmoniser les libellés et les interprétations sont des opérations délicates, «chronophages», qui ont demandé une bonne dose de patience et parfois de diplomatie, mais n'ont heureusement jamais exclu la bonne humeur et la confraternité.

En préalable à l'utilisation d'ASADIA®, quatre écrans de présentation sont accessibles immédiatement (figure 1).

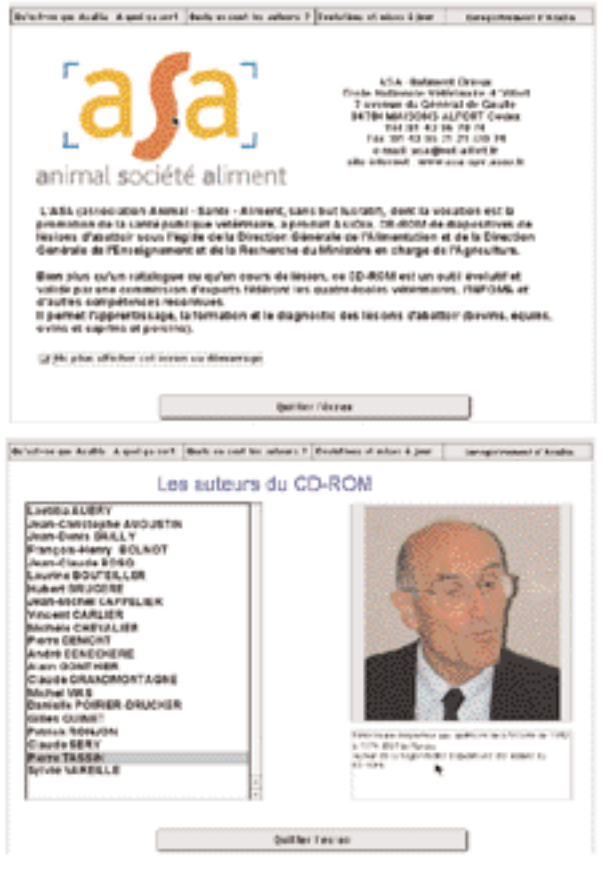

*Figure 1 : les deux premières pages d'accueil du logiciel ASA-DIA®*

Ils préviennent le possesseur qu'il doit, pour une utilisation suivie, s'enregistrer auprès de l'ASA. Cela permettra, dans le cadre des mises à jour ultérieures, de prévenir les utilisateurs et de les leur faire parvenir efficacement. Un code chiffré leur est communiqué. Sans ce code, l'utilisation d'ASADIA est limité à 30 sessions d'ouverture. Les trois autres écrans présentent les participants au projet, ainsi que ses objectifs et son caractère évolutif.

Après mise en place et ouverture du logiciel, deux niveaux d'utilisation ont été prévus en pratique.

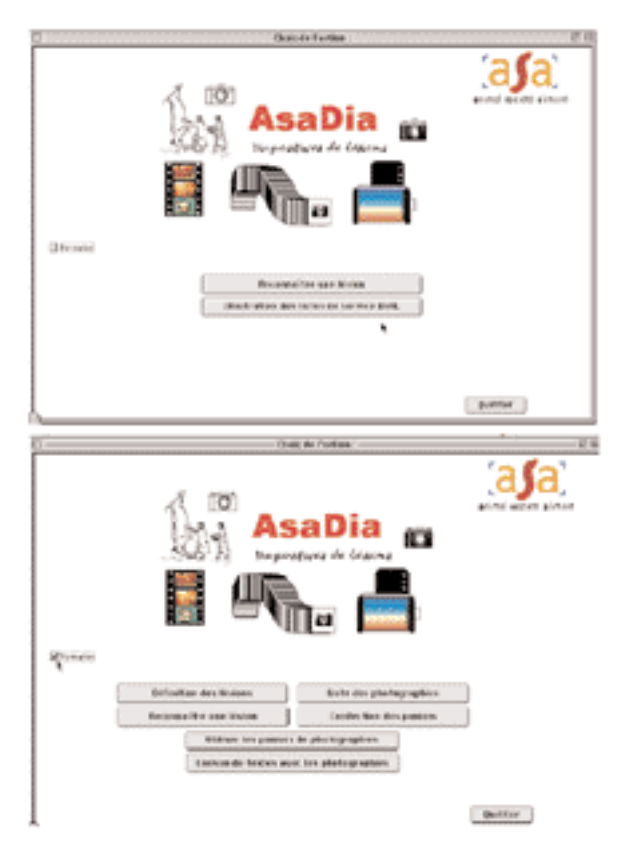

*Figure 2 : les deux niveaux d'utilisation d'ASADIA*

Pour passer de l'un à l'autre, il suffit de cocher la case « Formation » placée au milieu de l'écran, à gauche.

En utilisation simplifiée, le logiciel permet :

• de reconnaître une lésion (moteur de recherche)

• d'illustrer les notes de service de la Direction générale de l'Alimentation parues à ce jour.

La reconnaissance des lésions ouvre un moteur de recherches simple et pratique (figure 3)

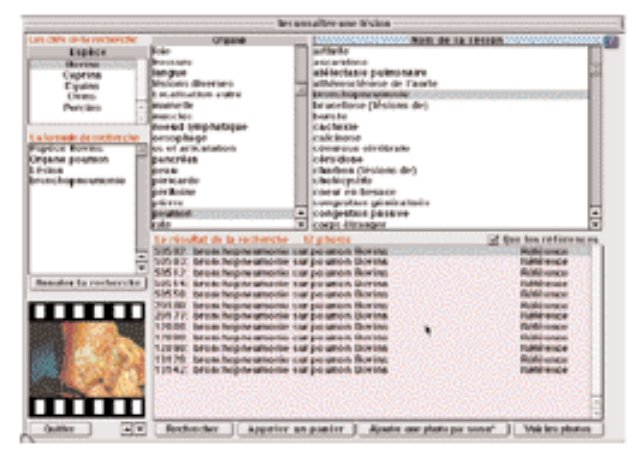

*Figure 3 : Moteur de recherche permettant la reconnaissance de lésions*

Il suffit de choisir les critères de recherche parmi les options suivantes : espèce, organe, nom de la lésion. En cas d'hésitation, l'espace bleuté placé immédiatement contre le cartouche «Nom de la lésion» permet d'entrer un motclé (par exemple un élément de la description, comme «caséeux») que le logiciel recherchera dans les fiches : il proposera alors la liste des noms de lésion ou ce descripteur a été trouvé. La recherche peut aboutir, en fonction du choix de l'utilisateur, sur les lésions considérées comme caractéristiques (les «références») ou sur des «variantes» morphologiques.

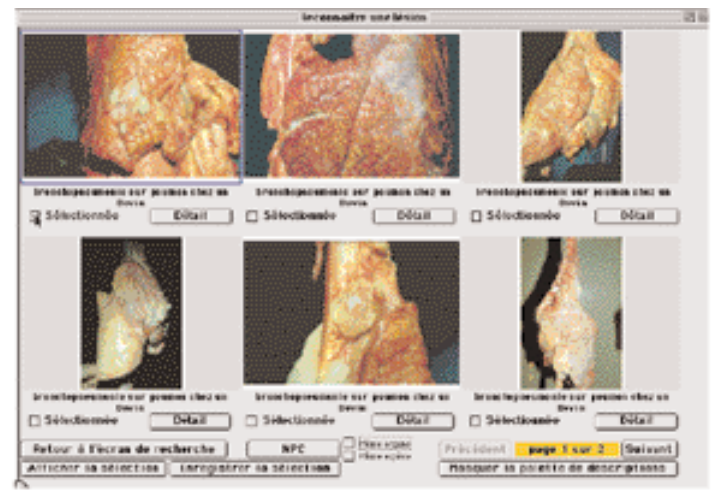

*Figure 4 : Visualisation du résultat dans « Voir les photos »*

Il est possible de visionner les photographies selon deux modalités : soit en « cliquant » sur la ligne correspondante, soit en demandant à « Voir les photos ». Elles s'affichent alors par groupe de six. (figure 4)

Il est alors possible de confronter l'une des diapositives à d'autres lésions ressemblantes, concernant (ou non) la même espèce et/ou le même organe. Au cas où un diagnostic différentiel serait nécessaire, un «clic» sur la touche NPC (Ne Pas Confondre) place la lésion à comparer dans un cadre mobile. Simultanément, le logiciel affiche en fond d'écran une sélection de diapositives correspondant aux lésions à différencier (figure 5). En déplaçant le cadre mobile, on peut facilement comparer les morphologies lésionnelles et sélectionner celle qui paraît la plus intéressante. Le bouton NPC est devenu «Comparer» : un «clic» place les deux diapositives sur un nouvel écran et permet une comparaison facile des descriptions-type, des descriptions particulières, des fiches réflexe ou encore des aspects réglementaires.(figure 6).

L'utilisation simplifiée d'ASADIA® permet une consultation illustrée des notes de service diffusées par la Direction générale de l'Alimentation, relatives à l'harmonisation de certaines pratiques en abattoir. Les textes diffusés à ce jour traitent des arthrites du porc (généralités, modalités de l'inspection post-mortem, diagnostic des différents types d'arthrite) et des lésions des séreuses dans l'espèce porcine (généralités, plèvre, péricarde, péritoine).

## **COMMUNICATIONS**

Certains mots ou concepts figurant dans les textes ont été couplés à des liens permettant une illustration : l'image correspondante est accessible par un «clic» sur le mot sélectionné. Bon nombre d'équivoques devraient être ainsi levées.

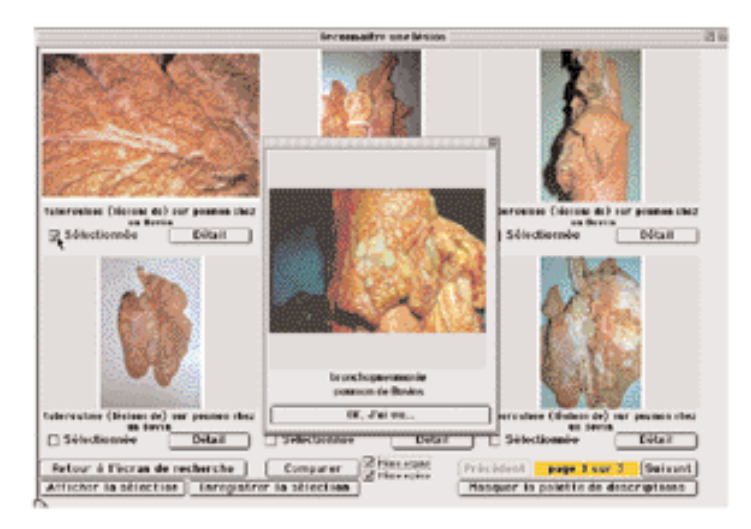

*Figure 5 : Diagnostic différentiel : sélection de la lésion à comparer*

L'utilisation en mode «formation» offre, à côté des fonctionnalités décrites ci-dessus et toujours accessibles, des possibilités plus nombreuses. La page d'accueil est reproduite sur la figure 2, partie droite. Six «boutons» de choix sont proposés à l'utilisateur.La définition des lésions

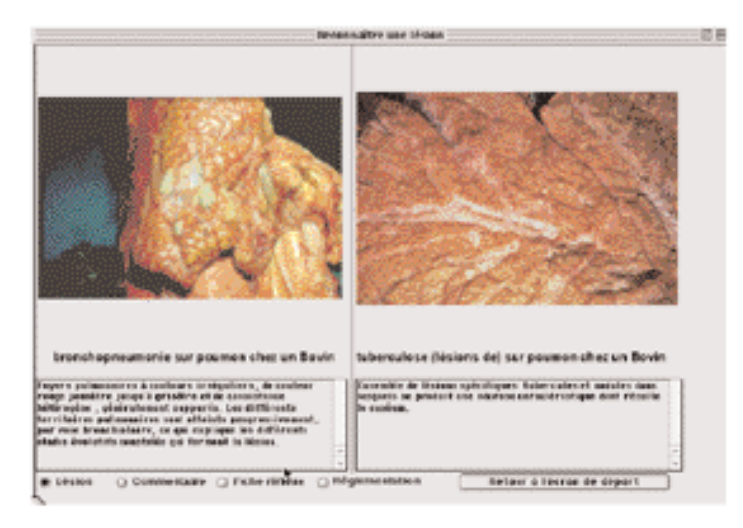

*Figure 6 : Comparaison de morphologies lésionnelles*

donne accès à la description des 163 entités retenues consensuellement par les formateurs « institutionnels » (les quatre écoles vétérinaires et l'INFOMA) et validées par le groupe d'experts (figure 7)

| Porvile la Lista                               | Or and Trear Limiter and        | Teachingwell Fresh                          | <b>Peletion de plannist</b> |
|------------------------------------------------|---------------------------------|---------------------------------------------|-----------------------------|
| skave new cade treasur                         | Means artistications.           | estimated are becale perchants              |                             |
| above analysisch id Games                      | <b>Bules inflammatoire</b>      | influenzation basels perubate               | ٠                           |
| shake por very ritmager                        | Massa private stores            | <b>Institutional and Banker perturbator</b> | ٠                           |
| above an installabilities.                     | <b>Bules inflammatoire</b>      | isflamedia teach perchain                   | ٠                           |
| aboss pychimisms:                              | <b>Million inflammations</b>    | indiamental and Bunais perudiation          | 11                          |
| domestic de Sindon.                            | Absence de Michael              | Absence in Game.                            | ×                           |
| actualize their 7 setwanymen                   | <b>Material and accountment</b> | authoremediate styles than as               | ×                           |
| adiasanahoe administrativ                      | <b>Bisings Lange shru</b>       | Tunner                                      | 1                           |
| ad gamas fearer                                | Melana Allenmetaline            | our-hange paperents                         | n                           |
| dhik katan wasan dalam                         | the two delivered sizes         | difficult playments.                        | a,                          |
| adhir all con-                                 | <b><i>INVESTIGA</i></b>         | affair afres.                               | K)                          |
| angloidea                                      | Miniate Antonymitation          | boundquarters do to N.Y.                    | ٠                           |
| amgehraphic lancharte                          | Mixture, Allenametagra-         | aftropher                                   | ٠                           |
| autorio infectivaria dei Agoidis Christia del- | thing influenceights            | <b>Indianapolitan subcidium</b>             | ú                           |
| anamalin nangasetako                           | <b><i>INSTRUCTS</i></b>         | announce a complete finite                  | 88                          |
| an Marian sa                                   | Minimum delibusers/Labor        | service popeers.                            | ٠                           |
| spikins:                                       | <b>Birms witnesstore</b>        | indifferentiation francis is acceptance.    | ٠                           |
| ar Birtha                                      | the law in Garage shakes.       | indikappad kan kanala matanda irin          | W.                          |
| 604 of 986.00                                  | <b>Millers</b> affabrication's  | WWW.Market age. participation and           |                             |
| atti trotanie paleasadre                       | <b>Josephin</b>                 | dy charact insuranced                       |                             |
| afficientes listante de l'aprile               | <b>Males Allisonials</b>        | baliforation do la palattana: funcion       |                             |
| trantapennair                                  | the law in Garage shaking       | indicatemidian banche statemicitie          | K)                          |
| bravelliate (Malang de)                        | <b>Birken influenzatoire</b>    | inditarymetics solicitions                  | ٠                           |
| <b>Magnitude</b>                               | thries influencebates           | Indianapolism Austria e porcialme           | $\alpha$                    |
| saskrale                                       | Males, Alimentolog              | why volvier                                 | ٠                           |
| <b>GANGORE</b>                                 | shows dobastic the              | <b>HAUFFIELDIESE GH 14 TL F</b>             | 48                          |
| silaarese säräärele                            | <b>Birken influenzatoire</b>    | inditarynalise persolisies                  |                             |

*Figure 7 : Ecran de liste des entités lésionnelles*

Il suffit de sélectionner une entité pour voir apparaître sa classification anatomo-pathologique, sa description type, sa « fiche réflexe », son statut réglementaire et les lésions pour lesquelles un diagnostic différentiel peut s'avérer nécessaire (figure 8). La notion de fiche réflexe est une demande du groupe d'utilisateurs en abattoir : dans cette rubrique, sont rappelés les comportements qu'il faut adopter devant la lésion décrite ainsi que, le cas échéant, son danger spécifique (zoonose) ou son importance particulière (maladie réputée contagieuse).

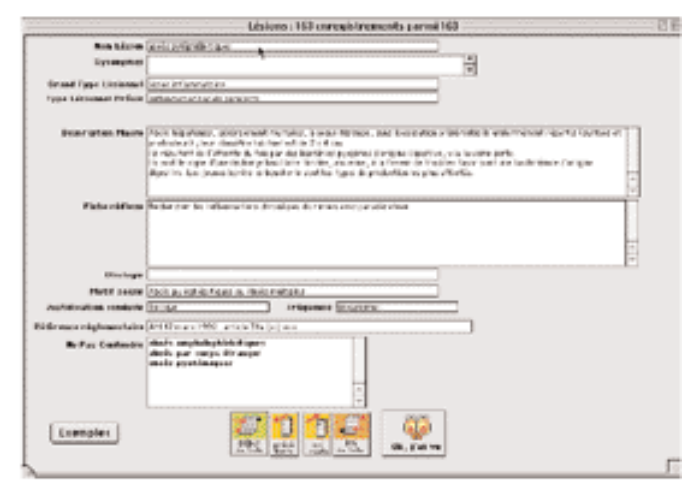

*Figure 8 : description des lésions*

Le deuxième bouton de l'écran « formation », intitulé « Liste des photographies », permet d'accéder à l'ensemble de l'iconographie du CD-Rom, soit 1618 diapositives. Il est possible à ce stade de trier les diapositives soit directement en tête de colonne (flèches), soit à l'aide des boutons en bas d'écran (figure 9).

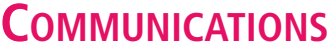

| $\left  \frac{1}{2} \right $ (Fig. $\left  \frac{1}{2} \right $<br>Ember 54<br>for a black [1]<br>www. FILA<br>19685<br>alliers.<br><b>Subarcalista (Secienc de)</b><br>14,958<br><b>Engineer</b><br><b>TASSIER</b><br><b>HOLET</b><br>noral lynghalians<br><b>Day Inc.</b><br><b>Salesverdene Chiefman de P</b><br><b>Incord</b><br><b>Doyless</b><br><b>Salercochose (Historic de)</b><br><b>TA3300</b><br><b>SUMMER</b><br>10596<br><b>Raborositose (Messons de)</b><br><b>Beviest</b><br>1455.00<br><b>SOURAN</b><br><b>E</b> special<br>TAUCH<br>e abu<br><b>Burglier</b><br><b>Bankard</b><br><b>HOGER</b><br><b>TAGGIN</b><br>an et articulation<br><b>Devise</b><br><b>Saborualiere (Holano de)</b><br><b>Beauer</b><br>T435 <sub>m</sub><br>a a ka<br><b>Deville</b><br>taterreduce (Nelson &)<br>Interes<br>***<br><b>Browning</b><br>146508<br><b>Sustainary</b><br><b>BASES</b><br>awks.<br>TARGER<br><b>Business</b><br><b>Barnette</b><br><b>Bungs</b><br><b>TA02R</b><br>appareill platful feaselike<br><b>Deviles</b><br><b>Rackway</b><br><b>Bussex</b><br><b>Doyless</b><br><b>TA3308</b><br>appareill pinital frozelle<br><b><i><u>Bankana</u></i></b><br><b>TELESK</b><br>apparent pin that femalite<br>1455.00<br><b>Baryland</b><br>tusur<br><b>BITSET</b><br>TAUCH<br>appareill platfiel forcelle.<br><b>Burglier</b><br><b>Rockway</b><br><b>B</b> itaca<br><b>TAGGIN</b><br>manual list<br><b>Deville</b><br><b>Saborualiere (Holang de)</b><br>11065<br>an searchlan<br>tabercelose (Noisso de)<br>T455W<br><b>Europe</b><br><b>STAGE</b><br><b>In seat to</b><br><b>Baharmaliwan (Minnesot de)</b><br><b>Burn Well</b><br>1455.00<br><b>Bagners</b><br>Beviller<br>TARGET<br><b>Baharrahusa (Birlane de)</b><br>0.0000048<br><b>Tranco</b><br>Day in a<br><b>Rakervallene Chickens de 3</b><br><b>TA00M</b><br><b><i>BOWEAR</i></b><br>12100<br><b>Day line</b><br><b>Interception Original (e)</b><br><b>TASSIN</b><br>possess<br><b>Lower</b><br><b>Robervallete Clérisser de li</b><br>14/6/68<br>nored lynghations<br><b>Bury West</b><br>12013<br>Eusine<br>下をなり場<br><b>Raharvallors Clicions dell</b><br>000038<br>12295<br><b>Saborachese (Melano de)</b><br><b>TASSIS</b><br><b>Europe</b><br>0.04844<br>12266<br><b>TASSIE</b><br><b>Busines</b><br><b><i><u>Basiasar</u></i></b><br>possors<br>17/68<br>1455.00<br><b>Burn and</b><br><b>Ballywood</b><br><b>Generale</b><br>19734<br>TARGET<br><b>Boylor</b><br><b>Barnette</b><br>0.008448<br>12225<br><b>TA02R</b><br><b>Daviser</b><br><b>Report Follows</b><br><b>BUMBAR</b><br>12560<br><b>TASSIN</b><br><b>Civilians</b><br><b>Support</b><br>pouzes<br>12020<br><b>Robertowiech if Minimum for T</b><br><b>Banchet</b><br>1455.00<br><b>A VARIET</b> | Dispositives : 5010 earnglatressents parmi 1923 |  |  |  |  |
|----------------------------------------------------------------------------------------------------|-------------------------------------------------|--|--|--|--|
|                                                                                                    |                                                 |  |  |  |  |
|                                                                                                    |                                                 |  |  |  |  |
|                                                                                                    |                                                 |  |  |  |  |
|                                                                                                    |                                                 |  |  |  |  |
|                                                                                                    |                                                 |  |  |  |  |
|                                                                                                    |                                                 |  |  |  |  |
|                                                                                                    |                                                 |  |  |  |  |
|                                                                                                    |                                                 |  |  |  |  |
|                                                                                                    |                                                 |  |  |  |  |
|                                                                                                    |                                                 |  |  |  |  |
|                                                                                                    |                                                 |  |  |  |  |
|                                                                                                    |                                                 |  |  |  |  |
|                                                                                                    |                                                 |  |  |  |  |
|                                                                                                    |                                                 |  |  |  |  |
|                                                                                                    |                                                 |  |  |  |  |
|                                                                                                    |                                                 |  |  |  |  |
|                                                                                                    |                                                 |  |  |  |  |
|                                                                                                    |                                                 |  |  |  |  |
|                                                                                                    |                                                 |  |  |  |  |
|                                                                                                    |                                                 |  |  |  |  |
|                                                                                                    |                                                 |  |  |  |  |
|                                                                                                    |                                                 |  |  |  |  |
|                                                                                                    |                                                 |  |  |  |  |
|                                                                                                    |                                                 |  |  |  |  |
|                                                                                                    |                                                 |  |  |  |  |
|                                                                                                    |                                                 |  |  |  |  |
|                                                                                                    |                                                 |  |  |  |  |
|                                                                                                    |                                                 |  |  |  |  |
|                                                                                                    |                                                 |  |  |  |  |
| <b>Outtler</b><br>Tout your   hecherches   <br>frier II buoteser<br>Diapa n'   Sélection<br>Newsea                                                                                                    |                                                 |  |  |  |  |
| Imprimer attes I<br>breatimer one planche contact<br><b>Despites</b><br>客日<br>Difful value 2 plotter                                                                                                    |                                                 |  |  |  |  |
| Appeter on poster   Export de pasiers   Emport de pasiers<br>Biasorama   O                                                                                                    |                                                 |  |  |  |  |
|                                                                                                    | $\mathbb{I} \setminus \mathbb{I}$               |  |  |  |  |

*Figure 9 : Liste des photographies dans ASADIA®*

Dans l'exemple illustré par la figure 9, les diapositives ont fait l'objet d'un tri par auteur. La sélection d'une ligne de l'écran permet la visualisation de la diapositive correspondante, sous deux formes : la photographie détaillée, titrée mais non commentée ou la photographie en format réduit sur un écran où apparaissent les commentaires généraux et spécifiques (figures 10 et 11).

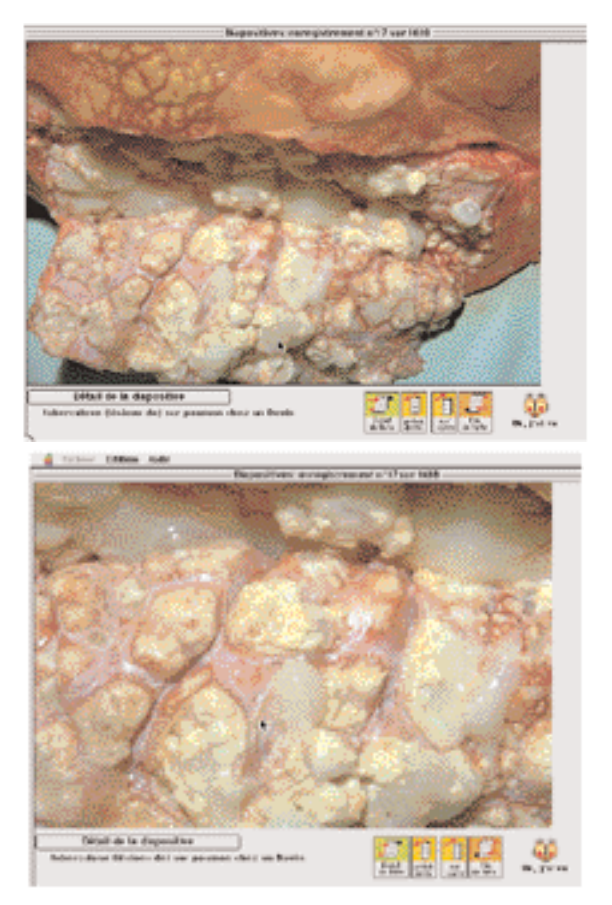

*Figure 10 : Visualisation des images et utilisation du « zoom ».*

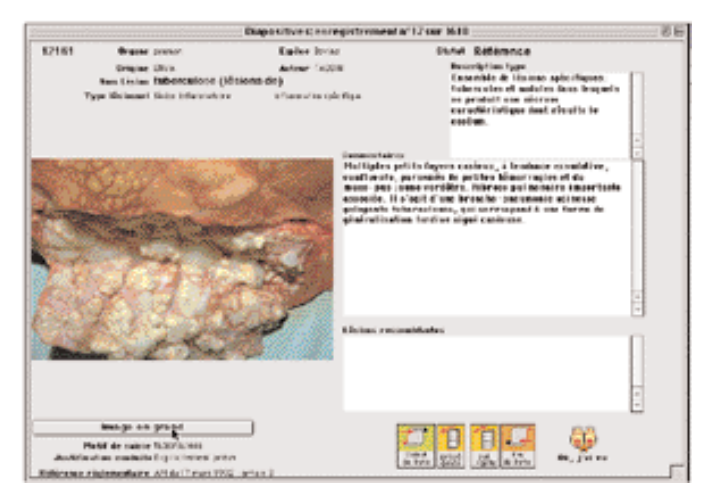

*Figure 11 : Même diapositive que sur la figure 10, description complète*

Le bouton suivant, (« Reconnaître une lésion »), offre les mêmes possibilités qu'en utilisation simplifiée.

Par contre, en mode formation, il est possible de regrouper les diapositives en « paniers », simplifiant ainsi les manipulations et supprimant les risques de détérioration ou de perte des exemplaires originaux. Le bouton « Confection de paniers » permet de constituer simplement et en fonction des besoins spécifiques de formation des séries de diapositives adaptées (figure 12).

Le moteur de recherche est le même que pour la reconnaissance de lésions. Mais il est alors possible de visionner chaque photographie sélectionnée et de la placer dans un panier virtuel. Le nombre de paniers que l'on peut créer, ainsi que le volume de chaque panier ne sont pas limités. Après sélection, les diapositives peuvent être reclassées en fonction des besoins de la formation, et le panier ainsi constitué peut être sauvegardé sous un nom spécifique et rappelé .

| ses i des de la reciberatse                                                                                                    |                                                                                                    |                                                                                                    |                                                                                                    |
|----------------------------------------------------------------------------------------------------|----------------------------------------------------------------------------------------------------|----------------------------------------------------------------------------------------------------|----------------------------------------------------------------------------------------------------|
|                                                                                                    | <b><i><u>CIPERINO</u></i></b>                                                                                                    | <b>Nam de La Idrition</b>                                                                                                    |                                                                                                    |
| Первов<br><b>BAYER!</b><br>Caprina<br>Equino<br>Ovien:<br><b>ERGATE GRAS</b><br>La terne la de rochorch<br><b>Enginee Boyman</b><br><b>Kings he powmen</b><br>Lesion pneemonie<br>excudative OW<br>Barromal Puring the sample trate | Bress une<br><b>Tul Angloro</b><br>MAGINA BASEMENT<br>Los singulars, a des-<br>marrolle<br><b>Insurance March</b><br>nooud tump hallows<br><b>Contact Rental</b><br>on of articulation.<br>pamorówa<br>peas.<br>périe arde<br>perimane<br>paters<br><b>Excellent of the</b><br>rate. | a listalism<br><b>BANKMADAGE</b><br>smadrophia business<br>animie infectiewe des impidie (Naissa de)<br>anomalie congénitaie<br><b>NAMES</b> ANGEL<br><b>Balling</b><br><b>Artificial</b><br>a coartdoco<br>atticciatic paint-take<br>attérosciérose de l'aute<br><b>British hopes unseein</b><br>Drecellous (Idasono de)<br><b>Business</b><br><b>Carbonic</b><br><b>Instrument</b>                                                                                                    |                                                                                                    |
| ۰<br>÷<br>Annuler to rechorder.<br>mm<br>mm                                                                                                    | rein<br><b>CESAS</b><br>58512<br>58558<br>281.17<br>13996<br>131,29<br>$\blacksquare$<br>13142<br>٠<br>۰<br>×<br><b>STAR</b>                                                                                                    | * citarose conterais<br><b>Lambag chair</b><br>5.05.02 Inventionant unantial and parameter Boylini.<br>51583, bronchopia uncela sur poution Boyins<br>50512: bronchop to unionic car pourties liloving<br>51514 Stonchoped unseries for pourners Hoying<br>50558, bronchopse-uncede sar pourses Boying<br>(2010). Internal opinion and only you present Doving.<br>2012 77: Minimilar Manufacture Sat Belaike Boyne<br>TI E2088: bronchopmomonta an pauman Boyine.<br>12089; bronchopsaumonia sur poursen Bovins.<br>1,1098, pronchopies uncerla car pournea Boving<br>1.31.25: pronchopital unsonic par pournon Boying<br>13142 Stondages-upper air poutent Boyce.<br>10098 presencing estudates for poution the inc<br>12181, procuración excudativo con poumos Benino<br>8.28.96" print satisfied and subarbles near policies on Electrics | Lit Que les références<br><b>Distances</b><br>Diddivations<br><b>Eldebro most</b><br><b>EIMAIN MOR</b><br><b>Ridding now</b><br><b>Bibliography</b><br>nutative more<br><b>Disk Allena motive</b><br>Didding note<br><b>Indelinement</b><br><b>Fidebre duce</b><br>End-based states<br><b>RIGHTWOOD</b><br><b>Indeline most</b><br><b>Exhibition data</b> |

*Figure 12 : Confection des paniers*

## **COMMUNICATIONS**

Une dernière option est offerte pour l'apprentissage de l'anatomie pathologique appliquée aux lésions d'abattoir. Il est possible de lier du texte et des images. Il suffit d'importer un texte (en format WORD™ par exemple), puis de sélectionner certains mots ou groupe de mots et d'y associer l'iconographie correspondante issue de la base de photographies (figure 13). Il devient facile de rattacher un concept et une image, simplifiant ainsi la mémorisation et la compréhension de notions parfois ardues.

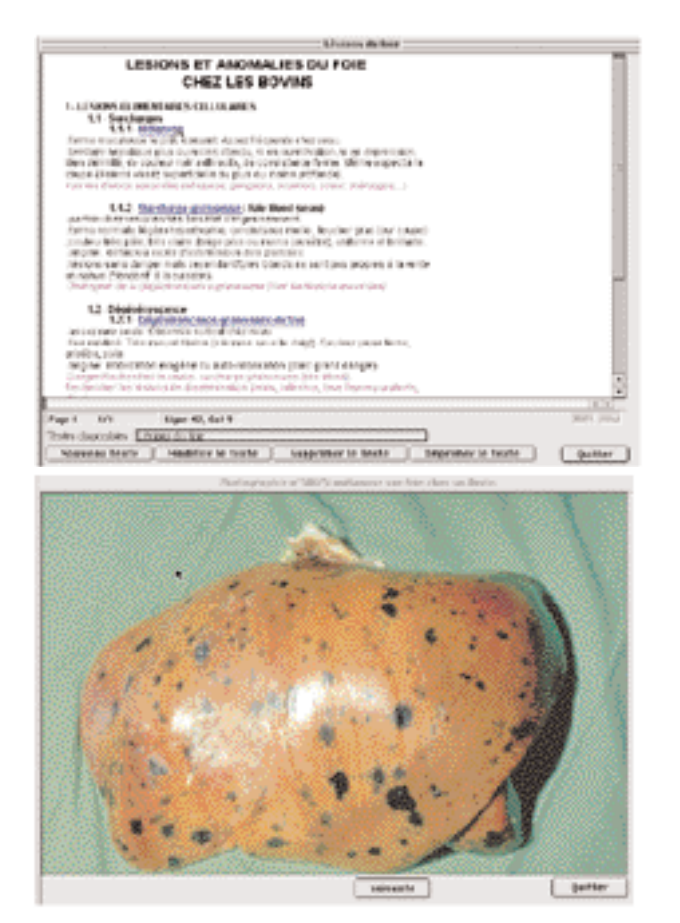

faciliter l'apprentissage de l'anatomie pathologique appliquée aux lésions d'abattoir, d'harmoniser les approches et les décisions, de faciliter les diagnostics dans les cas les plus difficiles. Il a reçu le meilleur accueil de la part de la Direction générale de l'Alimentation, puisque plus de 400 exemplaires ont été diffusés aux directions départementales des services vétérinaires. Cette réalisation sert de base à un travail d'harmonisation des libellés de saisie, qui permettra une meilleure efficacité des retours d'information en provenance des abattoirs ; ceux-ci joueront un vrai rôle de sentinelle de la santé et de la protection animale. Le vétérinaire en exercice libéral pourra y trouver un moyen d'entretien de ses connaissances, ainsi qu'une aide au diagnostic dans ses activités de médecine vétérinaire légale (abattoir et autopsies).

En conclusion, le logiciel ASADIA® représente la concrétisation de plus de deux années de travail. Il s'agit d'un outil pédagogique et diagnostic dont l'objectif est de

*Figure 13 : lien texte - image*

#### REMERCIEMENTS

Nous tenons à remercier tout particulièrement : Les auteurs des diapositives : MM. AUBERTOT, BONNEAU, CAPPELIER, Mme COLLOBERT, MM. DENECKERE, DORER, DROMIGNY, DHENNIN, FLACHAT (in memoriam), GAUTHIER, GOURREAU, JOUVE, PARODI, PERRE, QUICROIX, ROBLOT (in memoriam), ROZIER, SARBACH, SATTLER, SERY. Et tous ceux et celles qui ont participé à l'élaboration de ce projet.